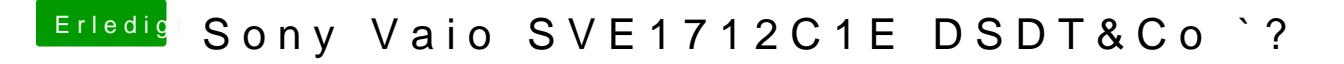

Beitrag von derHackfan vom 24. März 2017, 14:00

Du meinst bestimmt den Gatekeeper auf disable setzen.